# **[Java Redis Projects](https://kutayzorlu.com/database/java-redis-projects-15932.html)**

## **Redis Requirements**

Spring Redis requires Redis 2.6 or above and Spring Data Redis integrates with **[Lettuce](https://github.com/lettuce-io/lettuce-core) and [Jedis](https://github.com/xetorthio/jedis)**, two popular open-source Java libraries for Redis. [crayon-662f08a3323e5471280555/] For Connection Factories : docs.spring.io/spring-data/dataredis/docs/current/reference/html/#redis:connectors [crayon-662f08a3323ed144464064/] Sentinel Support Changes [crayon-662f08a3323f0616760307/] **Redis Configuration Sentinel :** [crayon-662f08a3323f2164384895/]

**Jedis Connector** [crayon-662f08a3323f4552010206/]

### **Working with Objects through RedisTemplate**

[crayon-662f08a3323f6596508446/] [crayon-662f08a3323f8706540928/]

### **String Focus: String-focused Convenience Classes**

[crayon-662f08a3323fa826899923/] [crayon-662f08a3323fd063855762/]

### **Hash Mappers**

[crayon-662f08a3323ff659837816/]

There are Listeners : Pub / Sub :

############################################################## #####################################

############################################################## #####################################

- Redis Project Directory D:\opensource-projects\repos\redisnotes\redisson\redisson-spring-data\redisson-springdata-25\src
- docs.spring.io/spring-data/dataredis/docs/current/reference/html/#redis:connectors
- redis kutayzorlu.com : PDF

# **[Encryption and Programming](https://kutayzorlu.com/database/blockchain/encryption-and-programming-15920.html)**

# **[Redis & Management](https://kutayzorlu.com/database/redis-management-15902.html)**

Docker container:

https://hub.docker.com/\_/redis

Username :

[crayon-662f08a333368505596411/]

**SET** 

Timeout Record TTL

Clustering

## **Redis Sentinel Documentation**

Redis Sentinel provides high availability for Redis. In practical terms this means that using Sentinel you can create a Redis deployment that resists without human intervention certain kinds of failures.

Redis Sentinel also provides other collateral tasks such as monitoring, notifications and acts as a configuration provider for clients.

**This is the full list of Sentinel capabilities at a macroscopic level (i.e. the big picture):**

Monitoring. Sentinel constantly checks if your master and replica instances are working as expected.

- Notification. Sentinel can notify the system administrator, or other computer programs, via an API, that something is wrong with one of the monitored Redis instances.
- Automatic failover. If a master is not working as expected, Sentinel can start a failover process where a replica is promoted to master, the other additional replicas are reconfigured to use the new master, and the applications using the Redis server are informed about the new address to use when connecting.
- Configuration provider. Sentinel acts as a source of authority for clients service discovery: clients connect to Sentinels in order to ask for the address of the current Redis master responsible for a given service. If a failover occurs, Sentinels will report the new address.

### **Distributed nature of Sentinel**

Redis Sentinel is a distributed system:

Sentinel itself is designed to run in a configuration where there are multiple Sentinel processes cooperating together. The advantage of having multiple Sentinel processes cooperating are the following:

- Failure detection is performed when multiple Sentinels agree about the fact a given master is no longer available. This lowers the probability of false positives.
- Sentinel works even if not all the Sentinel processes are working, making the system robust against failures. There is no fun in having a failover system which is itself a single point of failure, after all.

The sum of Sentinels, Redis instances (masters and replicas) and clients connecting to Sentinel and Redis, are also a

larger distributed system with specific properties. In this document concepts will be introduced gradually starting from basic information needed in order to understand the basic properties of Sentinel, to more complex information (that are optional) in order to understand how exactly Sentinel works.

## **Redis Replication**

\* https://redis.io/docs/manual/replication/

\* [Redis-replication-Redis\\_kzcom](https://kutayzorlu.com/wp-content/uploads/2021/11/Redis-replication-Redis_kzcom.pdf)

ref: redis.io/topics/sentinel DE: senti redis

Redis'in High Availability Çözümü: Sentinel redis high availibility

# **[Spring Boot – Annotations](https://kutayzorlu.com/software-development/java/spring-boot-annotations-15882.html)**

**@Transactional** [crayon-662f08a3339fd842042369/] **@EnableScheduling** [crayon-662f08a333a03499331859/]

[crayon-662f08a333a05641227614/]

—

—

### Reference : the set of the set of the set of the set of the set of the set of the set of the set of the set of the set of the set of the set of the set of the set of the set of the set of the set of the set of the set of t

https://www.baeldung.com/spring-component-annotation

Spring Boot Modules

**Spring modules.** Some of the most commonly used ones are:

- *spring-boot-starter-data-jpa*
- *spring-boot-starter-security*
- *spring-boot-starter-test*
- *spring-boot-starter-web*
- *spring-boot-starter-thymeleaf*

# **[Sonar / Coding Quality Tools](https://kutayzorlu.com/software-development/java/sonar/sonar-coding-quality-tools-15863.html)**

# Example Maven

——————-

## **# Example Exclusions**

[crayon-662f08a333f70946059615/]

Ref: ichi.pro/tr/sonarqube-8-2-toplulugu-ile-springboot-2-2-6-kod-kalitesi-123864276582261

TODO

## **[Jenkins](https://kutayzorlu.com/operating-systems/linux-unix-redhat-debian-ubuntu-opensuse-centos/general-server-administrating/jenkins-15835.html)**

**Job:** Bir jenkins projesidir. Otomatize etmek istediğimiz işleri burada belirleriz. Örneğin, job config üzerinden şu repository'i çek, şu şartlarda build et, şu testleri çalıştır ve belirlenen kişilere mail at gibi işlemleri burada belirleriz.

**Node:** job'un üzerinde çalıştığı sunucuyu ifade eder. Testleri başka bir bilgisayarda koşmak istediğimizde node oluşturur ve bağlantı için gerekli şartları gerçekleştirdikten sonra node'da testlerimizi koşabiliriz.

**Plugin (eklenti):** Jenkins saf haliyle yüklenir, ihtiyacımıza göre plugin yükler ve bunları kullanılırız. Örneğin, Job çalıştıktan sonra mail atması için "Email Extension" eklentisini yüklemeli ve post-build adımında kullanmalıyız.

**Pipeline:** işlerin ardışık bir sırada yapılması, bir işlemin çıktısının sonraki gelen işlemin girdisi olması anlamına gelir. Ör: Bir test adımının başarısız olması durumunda diğer bir testin hiç başlamaması gibi.

### **Before Linux Installation**

[crayon-662f08a334574977606711/]

### **Docker Container Management**

[crayon-662f08a33457a355146521/]

# Creation of the Repo

### **# Realtime Build Counts**

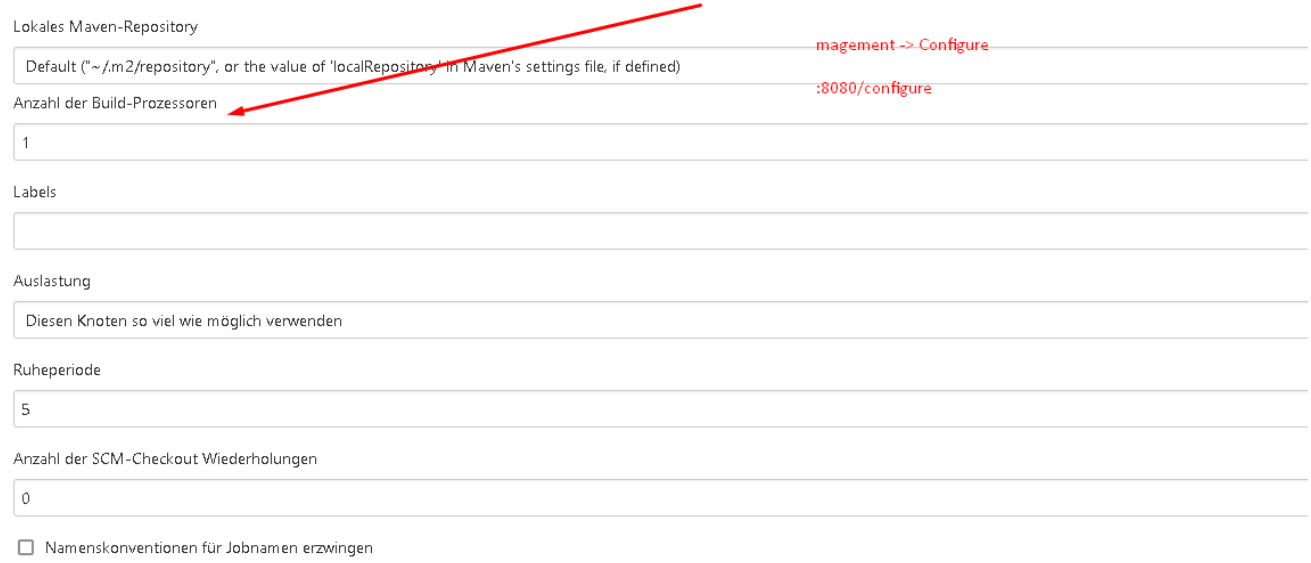

Ref: www.jenkins.io/doc/book/installing/docker/

# **[Lombok](https://kutayzorlu.com/software-development/java/java-ee/spring/lombok-15804.html)**

### [crayon-662f08a334baf036344590/]

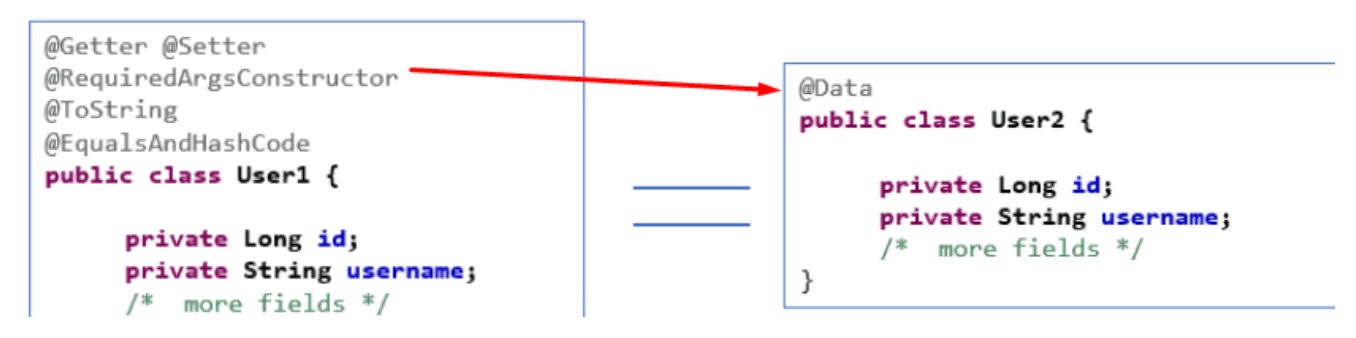

**Ref: javabydeveloper.com (All the content!)**

[crayon-662f08a334bb6539063860/] [crayon-662f08a334bba880006104/] [crayon-662f08a334bbe495689922/]

### 4. staticConstructor

If you specify a *staticConstructor* name, then the generated constructor will be private, a static factory method is created to that other classes can use to create instances.

Lomboked User3.java

### DeLomboked User3.java

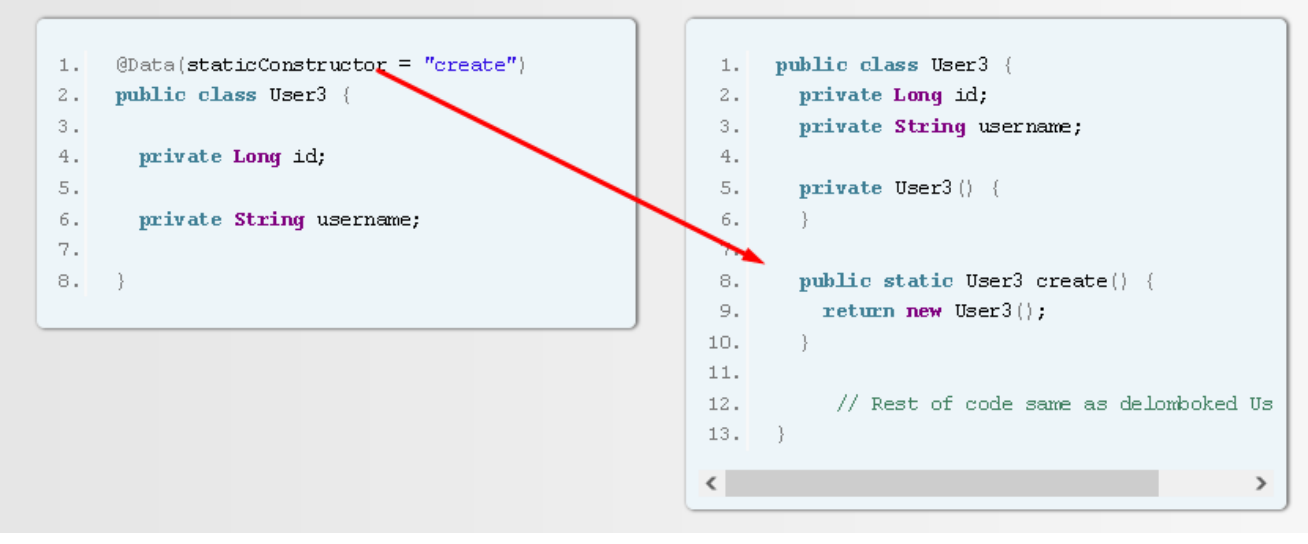

[crayon-662f08a334bc3184761076/]

### 4. staticConstructor

If you specify a *staticConstructor* name, then the generated constructor will be private, a static factory method is created to that other classes can use to create instances.

Lomboked User3.java

#### DeLomboked User3.java

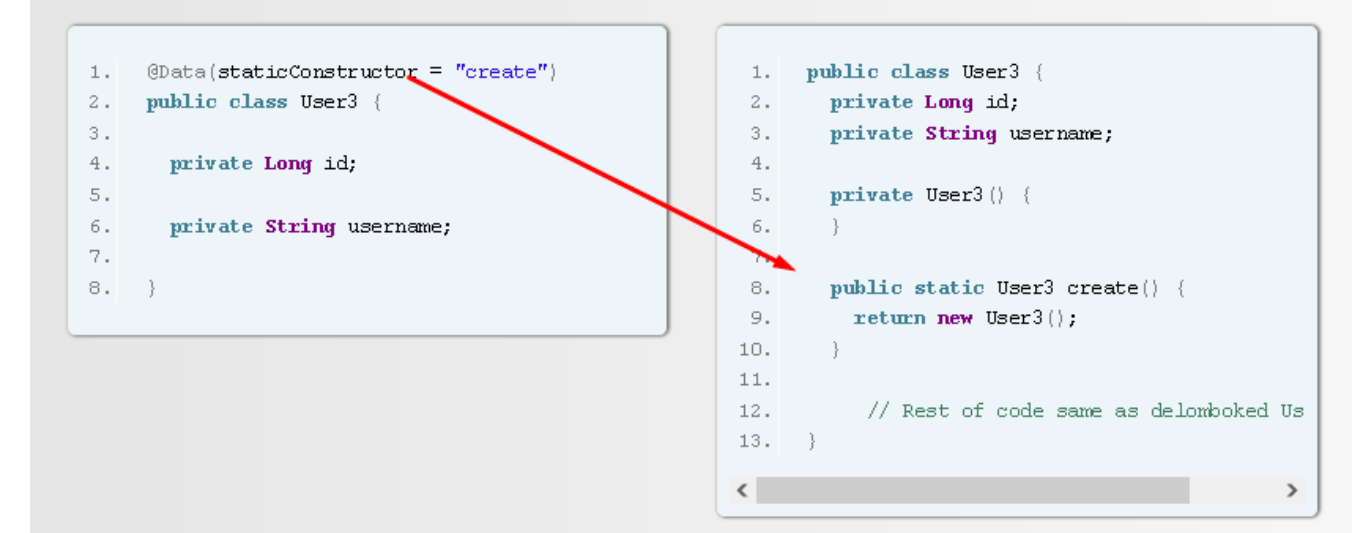

Sometimes you may want to define annotations on top of constructor, for example when you are working with Spring framework or some other third part java libraries, you may need to declare annotations on top of constructor, onConstructor attribute of @AllArgsConstructor allows us to put annotations on generated all-args constructor.

```
1. Up to JDK7: @AllArgsConstructor(onConstructor=@ ((@AnnotationsGoHere)))
```
2. From JDK8: @AllArgsConstructor (onConstructor = (@AnnotationsGohere)) // note the underscore after onConstructor.

### Lomboked AllArgsDemo6.java

```
@AllArgsConstructor(
 1.◇ 百 三
      onConstructor =
2.1@ConstructorProperties({"id", "usernam
3.14. public class AllArgsDemo6 {
5.6.
     private Long id;
7.private String username;
8.
9.10.
\langle\rightarrow
```
#### DeLomboked AllArgsDemo6.java

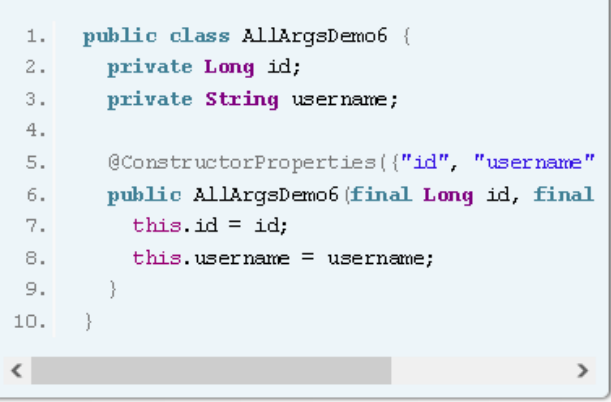

If we would like to create instance using a static factory method, staticName attribute of @AllArgsConstructor allows us to generates a private all-args constructors and an additional static factory method that wraps around the private constructor is generated. Let's have a look into following example.

#### Lomboked AllArgsDemo5.java

DeLomboked AllArgsDemo5.java

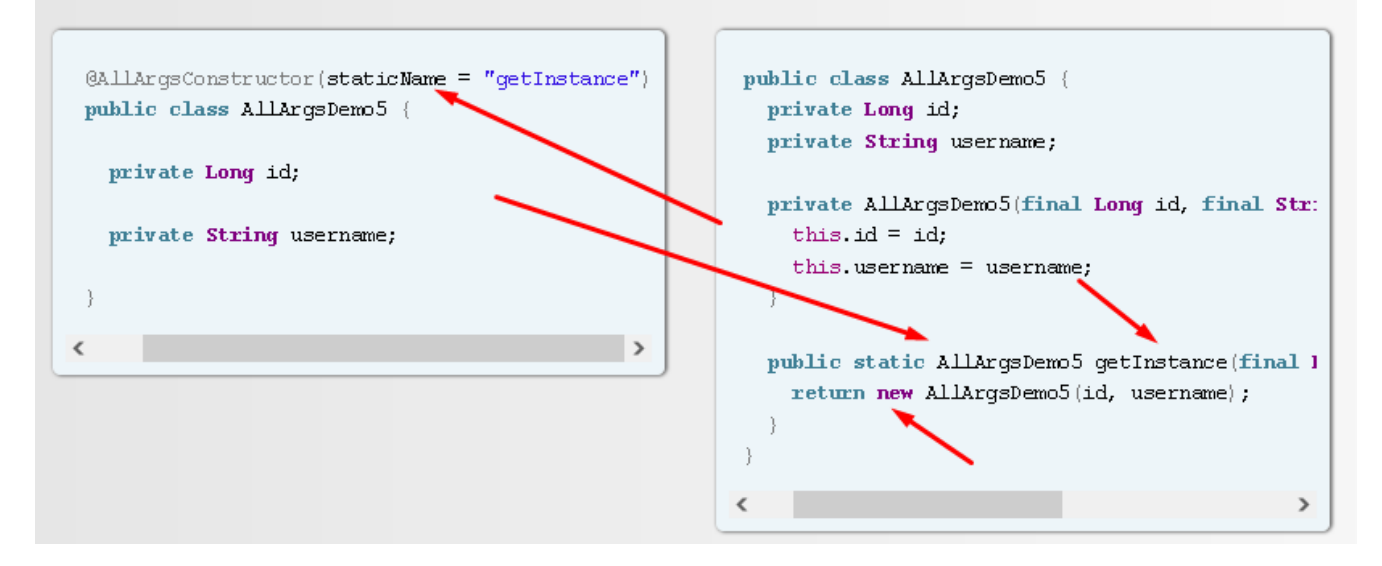

Lombok generates a public all-args constructor by default for the  $\theta AllArgs \textit{Constructor}$ . To generate private all-args constructor define @AllArgsConstructor (access = AccessLevel. PRIVATE). access attribute of @ALLArgsConstructor allows you to change the access modifier of the generated constructor.

#### Lomboked AllArgsDemo4.java

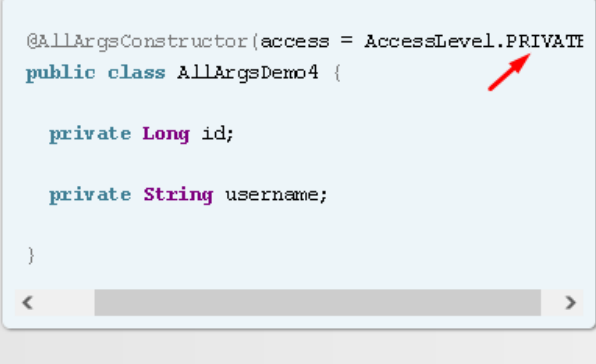

#### DeLomboked AllArgsDemo4.java

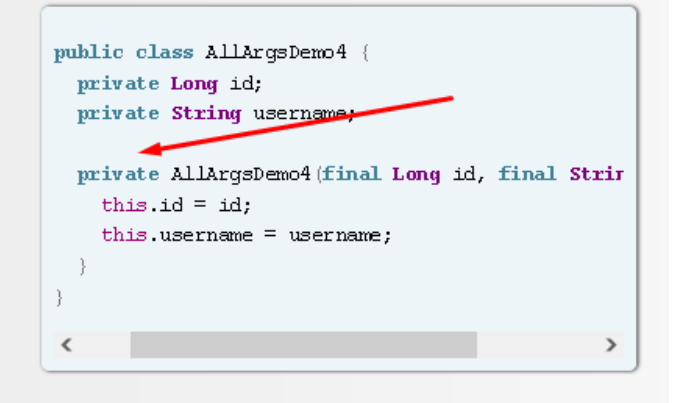

- 1. Lombok never generates constructor argument for the static fields for @A11ArgsConstructor.
- 2. For @AllArgsConstructor Lombok never generates constructor argument for the final fields if they are initialized with value, otherwise an argument will be generated.

#### GALLArgsConstructor blic class AllArgsDemo3 {  $1.$ 2. public class AllArgsDemo3 { private Long id; private static boolean defaultStatus;  $\overline{3}$ . private Long id; private final double minSalary = 10000.0;  $4.$  $\mathbb{F}_\mathbf{L}$  . private final int defaultRole; private static boolean defaultStatus; 6. public AllArgsDemo3 (final Long id, final int def-7. private final double minSalary = 10000.00; this.id = id;  $\overline{\phantom{a}}$  $\exists$  . this.defaultRole = defaultRole; D. private final int defaultRole;  $\rightarrow$  $1\,.$ - 1  $\checkmark$  $\rightarrow$  $\,$   $\,$  $\rightarrow$

The fields marked with @NonNull in your class result in null check on those parameter within generated allargs constructor.

#### Lomboked AllArgsDemo2.java

Lomboked AllArgsDemo3.java

@AllArqsConstructor  $1.$ 2. public class AllArgsDemo2 {  $3.$  $4.$ private Long id;  $5.$ @NonNull 6.  $7.1$ private String username;  $8.$  }

#### DeLomboked AllArgsDemo2.java

DeLomboked AllArgsDemo3.java

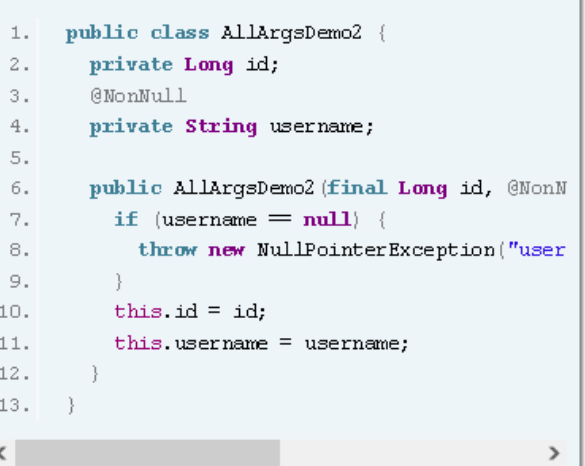

- @AllArgsConstructor  $\mathbf 1$  . public class AllArgsDemo1 {  $\mathbf{2}$  .  $\sqrt{3}$  .  $4$  . private Long id;  $5.$ private String username; 6.  $7.1.3$
- 1. public class AllArgsDemo1 {  $\mathbf{2}$  . private Long id;  $\overline{3}$  . private String username;  $4$  . public AllArgsDemo1(final Long id, final  $5.$  $6.$ this  $id = id$ :  $7.$ this.username =  $username$ ;  $\rightarrow$  $8.$  $9. \ )$  $\langle$   $\rangle$  $\rightarrow$

## **Delombok**

[crayon-662f08a334bcd718558595/]

- 
- 
- 
- 
- 
-